# **RIPE**

## Starting and running an IXP

All that stuff around the switch Some guidelines

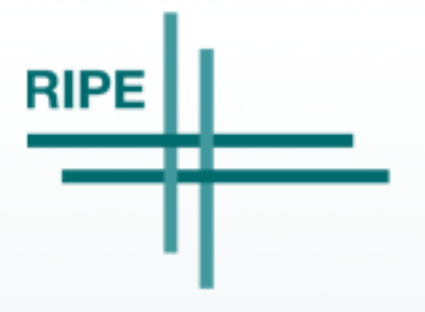

Matjaž Straus Istenič, SIX/ARNES

#### Agenda

- all that stuff around the switch
- practical examples
	- addressing
	- configuration examples
	- guidelines and hints for members

#### Stuff around the switch

- proper location with many fibre providers
	- a building with one single provider is a bad idea
- different fibre paths inside of the building
- power supplies and grounding
- cooling system
- physical security
- staff, support, remote hands
- good and accurate documentation

3

#### Stuff around the switch (cont.)

- monitoring and alarming
- ticketing system
- mailing lists
- web portal
- best current practices and knowledge base
- contracts, SLAs, billing, ...

#### • planning for a collocation/datacenter

#### The power

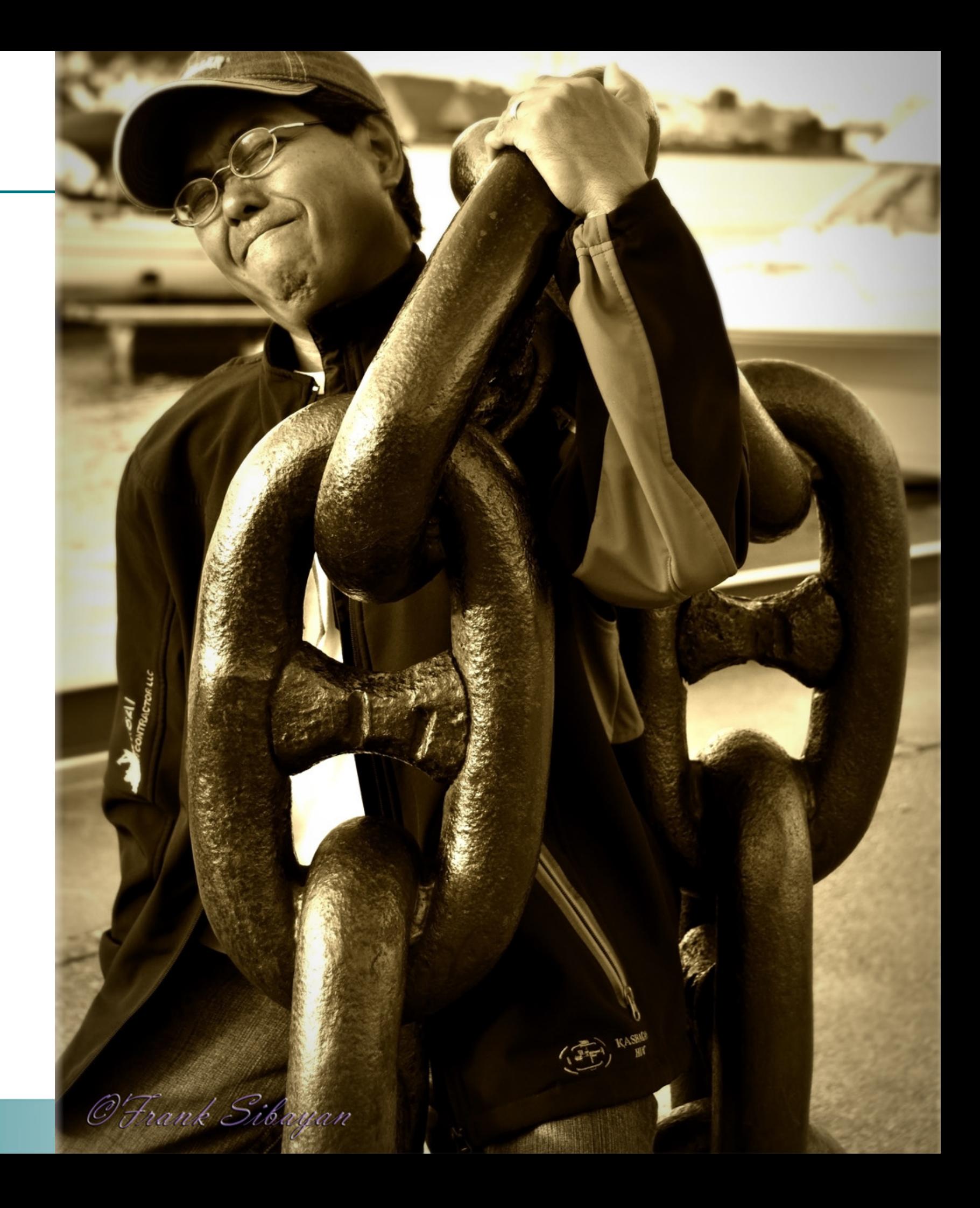

Matjaž Straus Istenič, 8.9.2011

#### The power

- allocate up to 20 kW per rack
- actual usage 5 kW 10 kW per rack
- dual separate circuit breaker for each rack
- power supply redundancy
	- dual feed from electrical distribution company
	- separate dual UPS system N+1 and PDU
	- diesel generator
- cooling equipment is independently dual powered, including chillers
- how much power does datacenter use
	- monitoring on UPS, on PDU
	- monitoring total on main branch circuit
- typicaly the load will double in 5 years

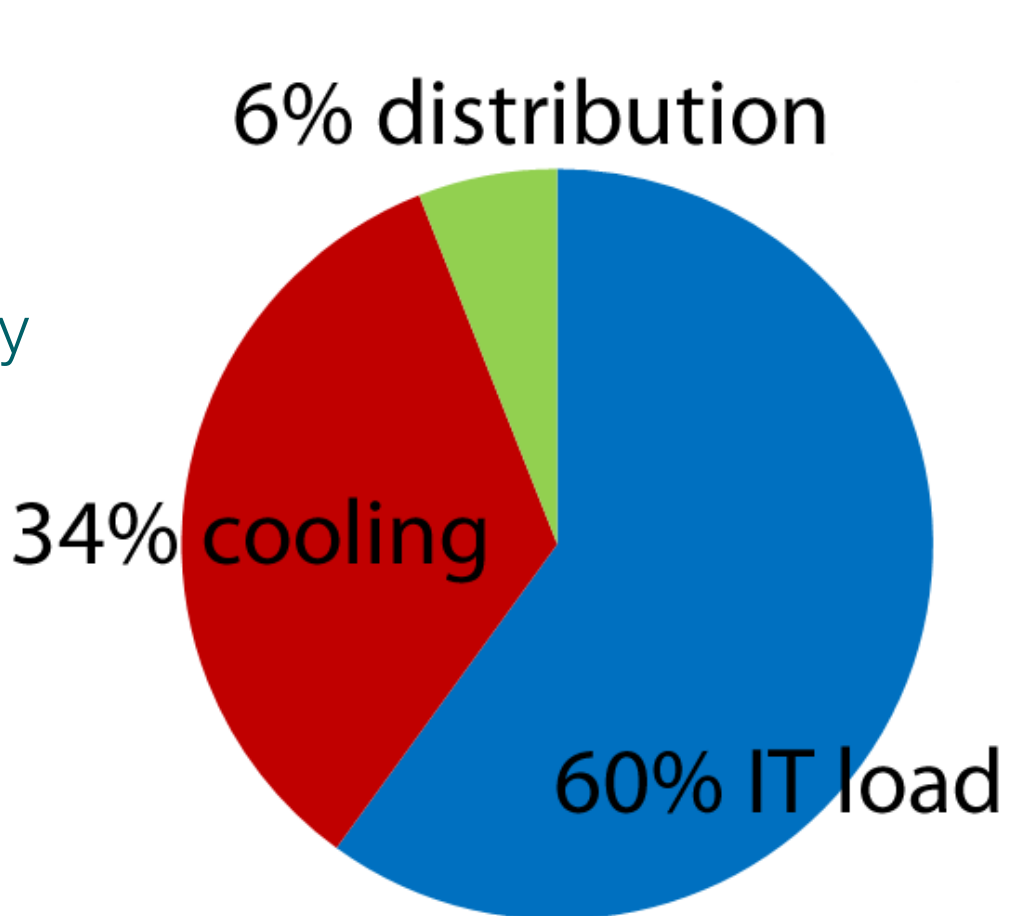

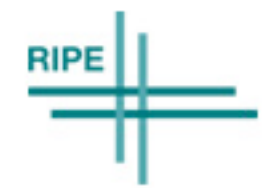

### **Cooling**

- full redundancy of cooling system
	- two different power grids
	- separate piping
	- chiller redundancy
	- room units redundancy
- hot/cold isle
	- reduce air mixing
	- cold aisle with barriers made of metal, plastic or fiberglass
	- use blanking panels on the cabinets without servers
- no need for double floor
	- run network cabling over the top of the cabinets
	- "in row" cooling
- recommended temperature in cold isle is between 23 25 °C
- cooling system rating must be  $1.3 \times$  IT load rating
- make sure that the space will allow for future growth
	- for more cooling capacity and redundancy if required
- Power usage effectiveness (PUE = Total Facility Power/IT Equipment Power)
	- typical PUE is 2.0 or higher

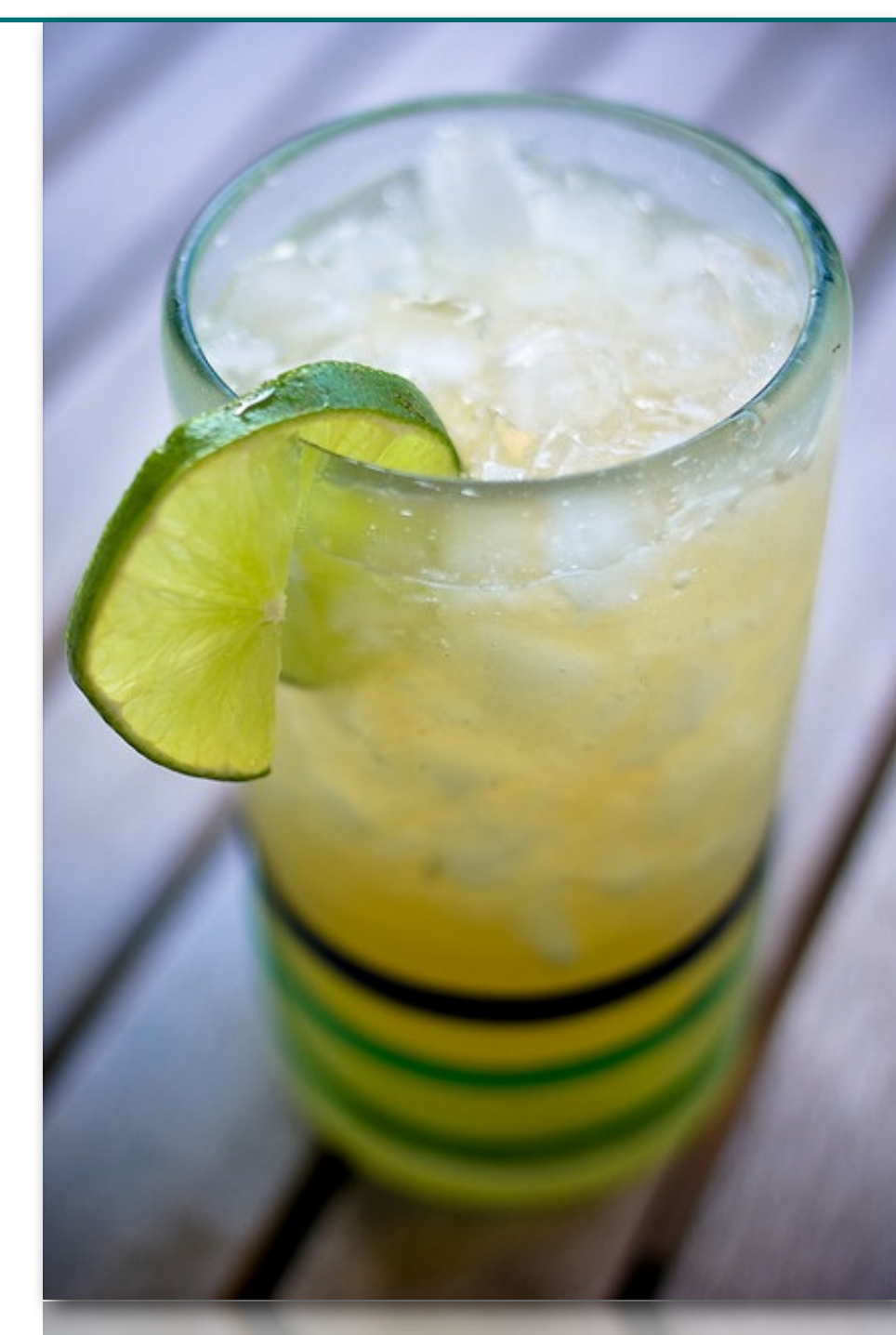

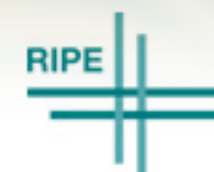

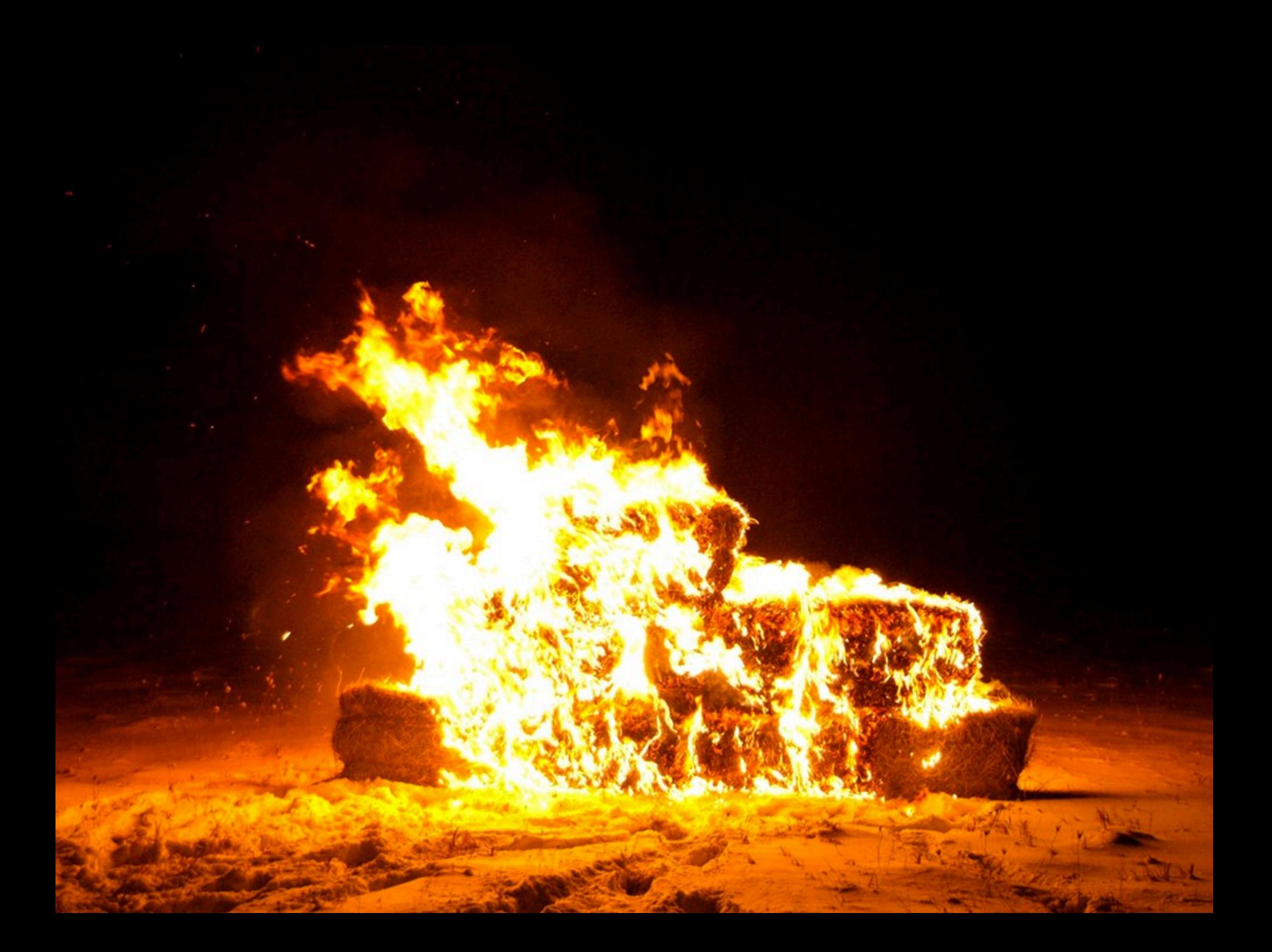

#### Fire protection

#### • sensing the smoke/fire

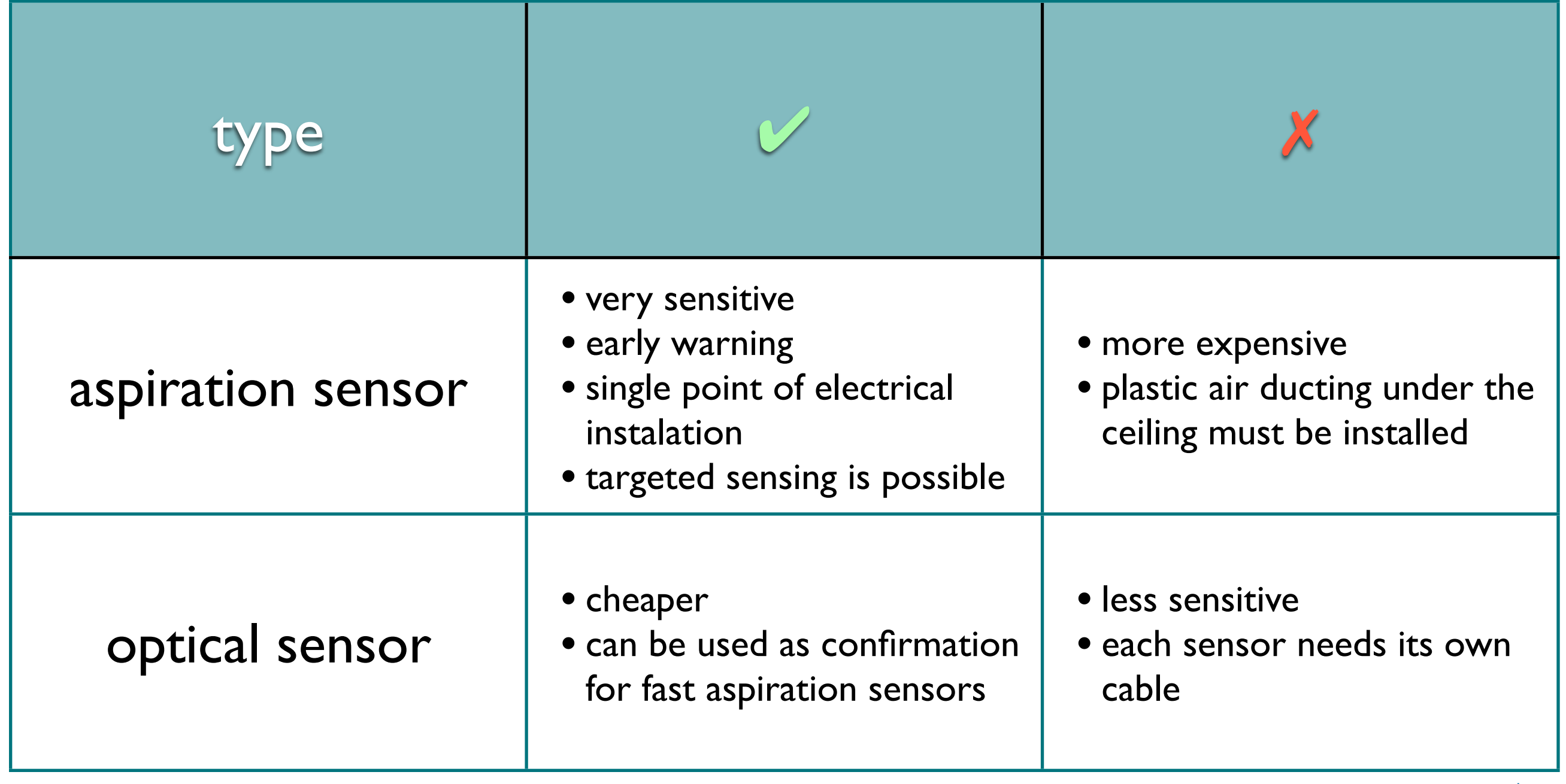

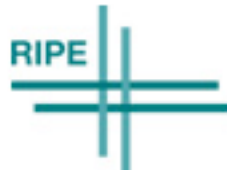

#### Fire protection

#### • extinguishing fire

#### Gaseous fire extinguishing system

All are considered safe for breathing after release, although, products of burning plastics are always dangerous!

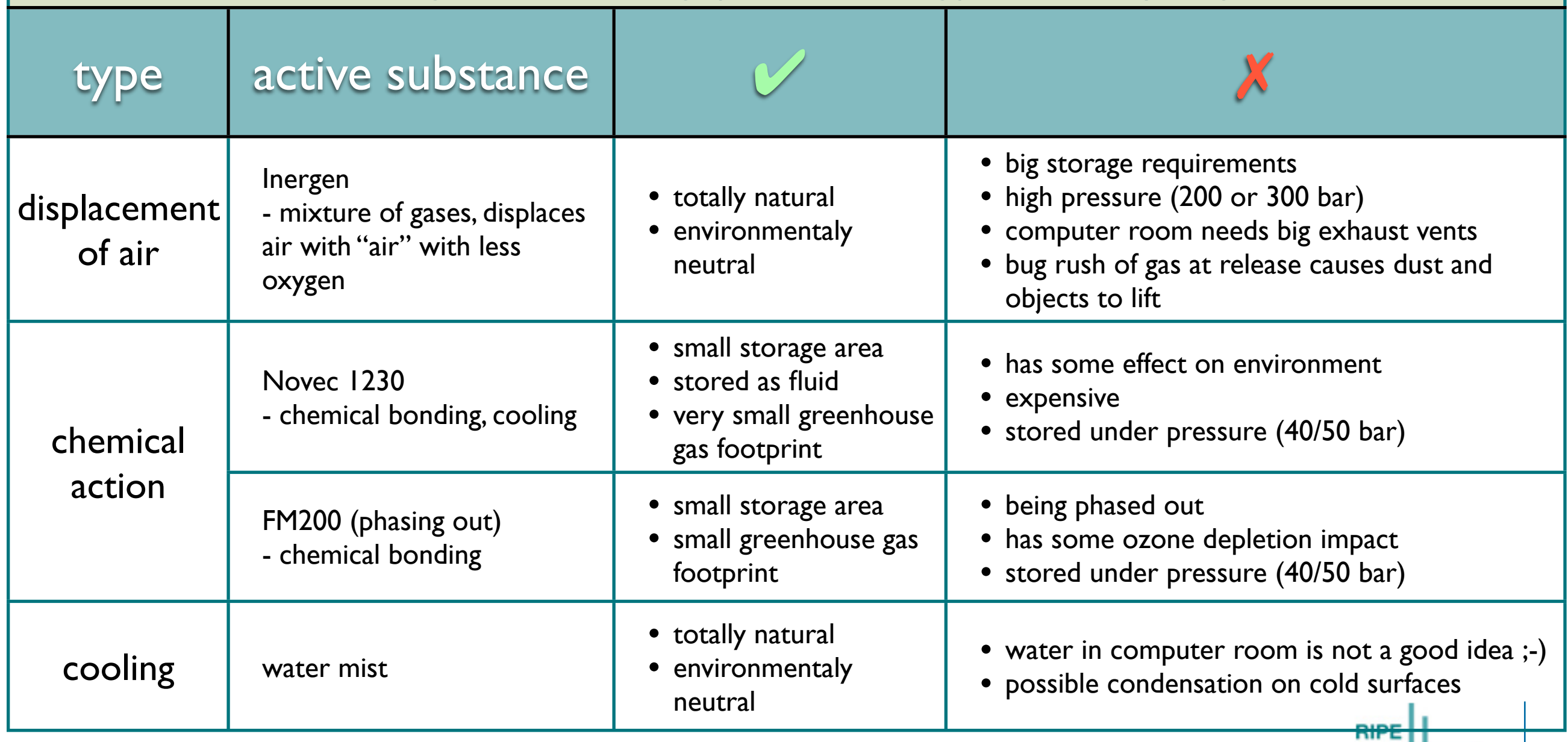

#### Examples and guidelines

- addressing
- port configuration
- guidelines for members

11

#### Examples: addressing

- a single subnet taken from independent address space
	- member address is assigned per location
- address schema at SIX

91.220.194.n/24  $n = n_1 = 2.09$  at location 1  $n = n_1 + 100 = 102.199$ at location 2

 $n = 1$ , 101 for route-reflectors

2001:7f8:46:0:L:N::<AS>/64

- $L = 0$  at location 1
- $L = 1$  at location 2
- $N = 0$  for a single router,

otherwise  $N = 1, 2, ...$ 

- AS = member AS in decimal
- $AS = 51988$  for RRs
- diverse lower 24 bits which form solicited-node mcast address

#### Examples: port configuration

#### • access port on Cisco 4900M

interface GigabitEthernet2/24 switchport access vlan <N> switchport mode access switchport nonegotiate switchport port-security [maximum 2] load-interval 30 storm-control broadcast level 1.00 storm-control action shutdown spanning-tree portfast spanning-tree bpduguard enable service-policy input COUNTER\_IPv4\_IPv6 service-policy output LIMIT-QUEUE-200 !

class-map match-any IPv4\_traffic match protocol ip class-map match-any IPv6\_traffic match protocol ipv6 !

policy-map COUNTER\_IPv4\_IPv6 class IPv4\_traffic police cir 32000 conform-action transmit exceed-action transmit violate-action transmit class IPv6\_traffic police cir 32000 conform-action transmit exceed-action transmit violate-action transmit ! policy-map LIMIT-QUEUE-200

 class class-default queue-limit 200 !

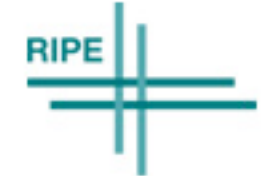

#### Examples: port configuration

- interconnecting ports
	- aggregated to EtherChannel with LACP
	- maximal MTU

```
interface TenGigabitEthernet1/1
  switchport access vlan <N>
  switchport mode access
  switchport nonegotiate
  mtu 9198
  load-interval 30
  channel-protocol lacp
  channel-group 48 mode active
!
interface TenGigabitEthernet1/2
  switchport access vlan <N>
 switchport mode access
  switchport nonegotiate
  mtu 9198
  load-interval 30
  channel-protocol lacp
```
channel-group 48 mode active

```
interface Port-channel48
  switchport
  switchport access vlan <N>
  switchport mode access
  switchport nonegotiate
  mtu 9198
 bandwidth 10000000
!
```
port-channel load-balance src-dst-ip

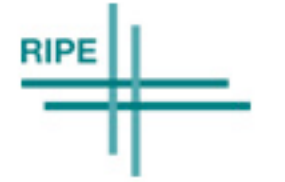

14

!

#### Guidelines for members

- access port configuration
- BGP
	- routing considerations
	- MD5 authentication
	- filtering announcements
		- control received prefixes
		- control advertised prefixes

15

#### Example: access port configuration

- turn off anything but IP and ARP
	- no redirects
	- no vendor proprietary protocols like CDP
	- no broadcast
	- no IPv6 RA
	- ! ICMP unreachables are used in PMTU discovery

```
example for Cisco IOS
!
interface TenGigabitEthernet3/3
ip address x.y.z.w 255.255.255.0
  ip access-group IxIncoming in
 ip access-group IxOutgoing out
 no ip redirects
 no ip proxy-arp
 ipv6 address 2001:.../64
  ipv6 enable
  ipv6 traffic-filter IxIncoming6 in
  ipv6 traffic-filter IxOutgoing6 out
 ipv6 nd reachable-time 300000
 ipv6 nd ra suppress
 no ipv6 redirects
 storm-control broadcast level 1.00
 no cdp enable
!
```
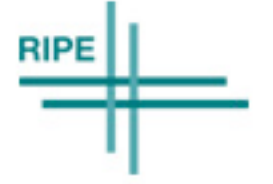

#### Multiple locations

- routing considerations
	- localize traffic
	- minimize traffic between locations

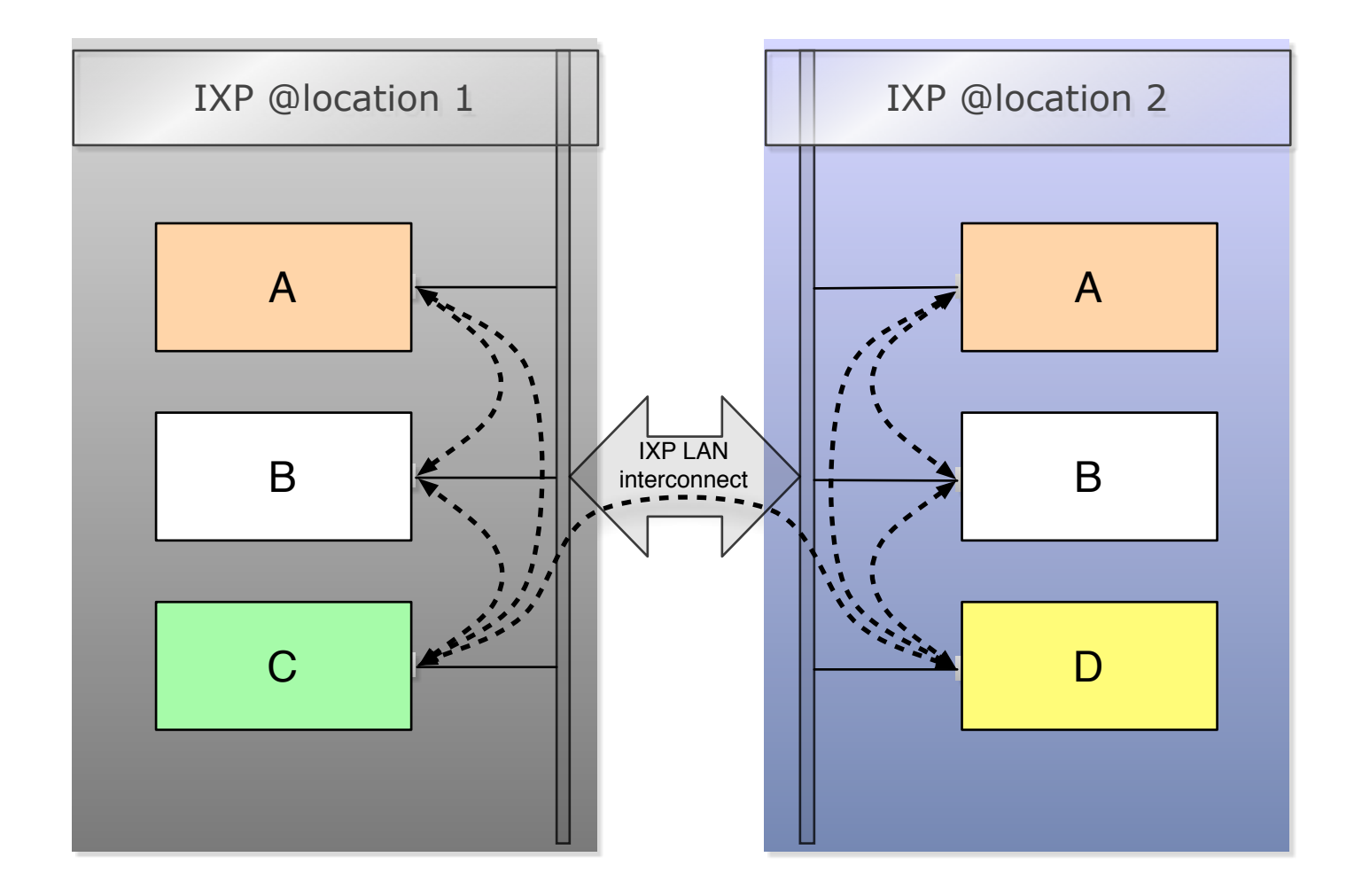

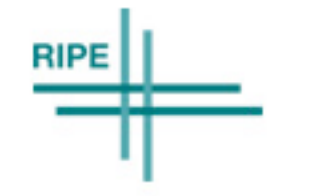

#### Examples: two members prefer one location

- the importance of next-hop self in iBGP
	- a member should use next-hop self in his iBGP sessions to avoid using the IX interconnect link

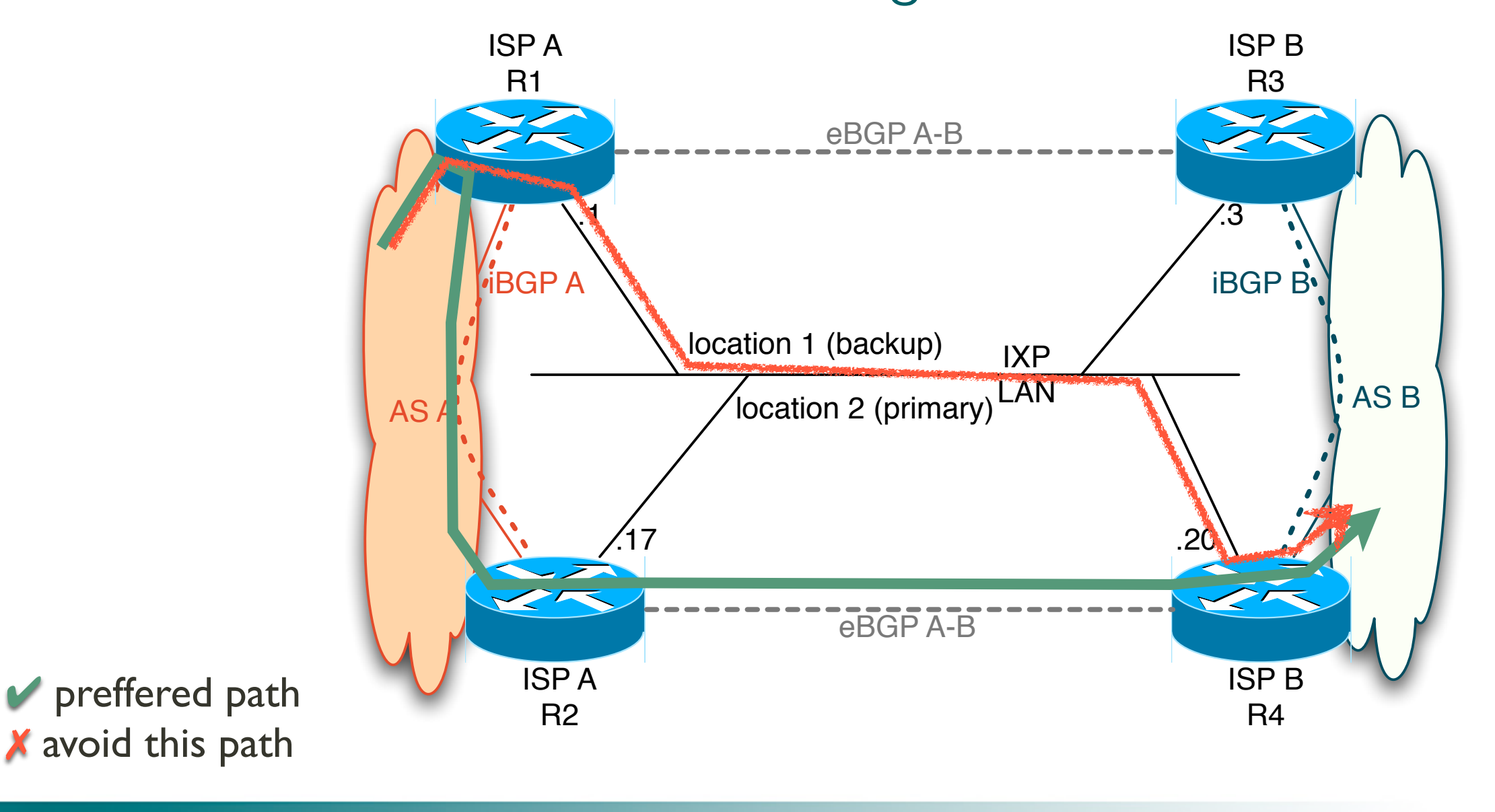

Matjaž Straus Istenič, 8.9.2011

**RIPE** 

#### Examples: members on both locations

- prefixes are marked according to the location where they are being announced
- adjusting the metric
- next-hop self in iBGP

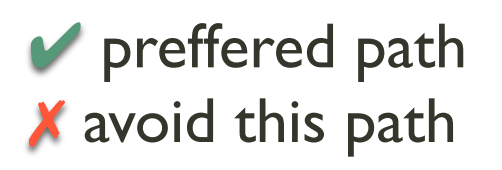

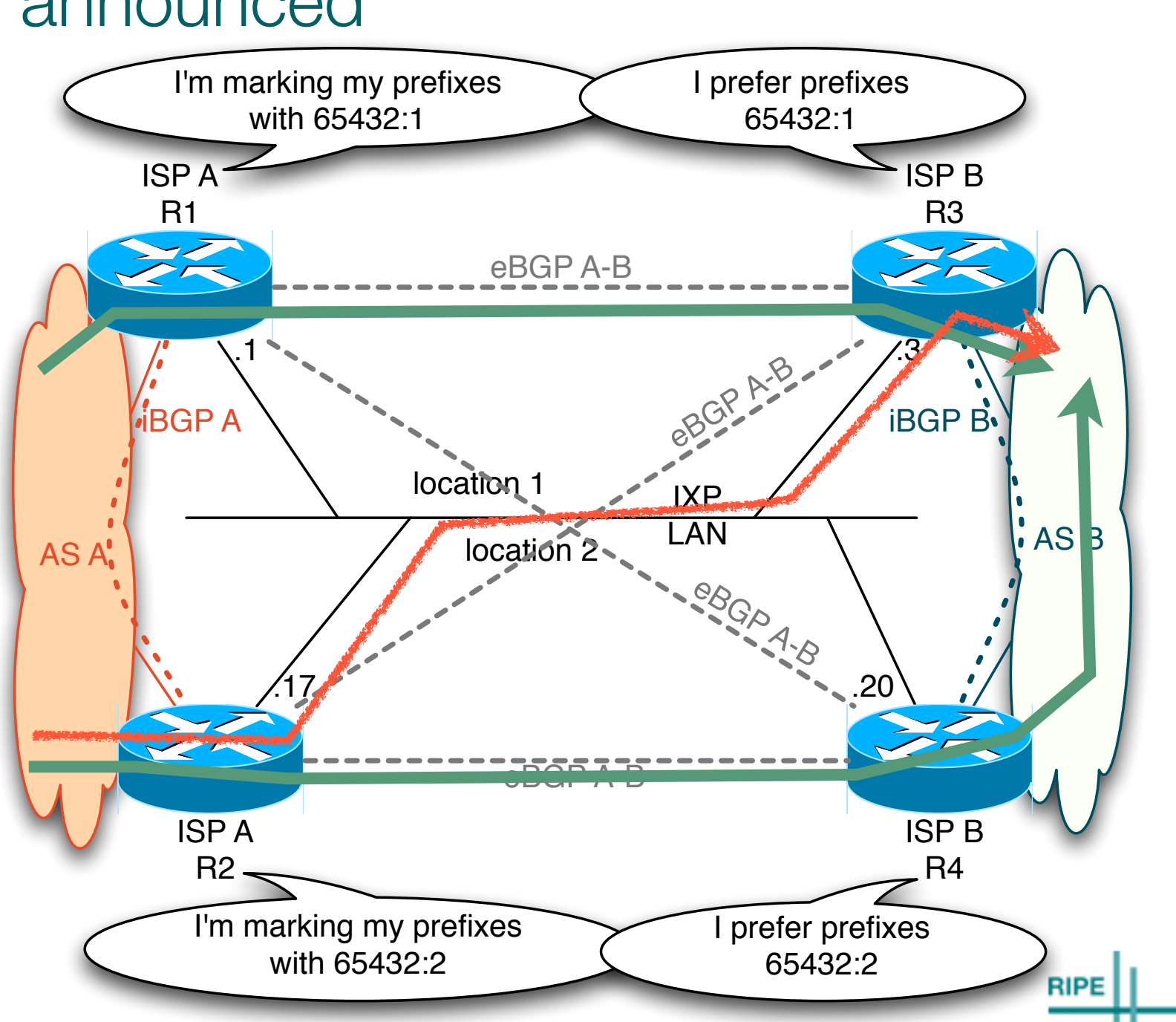

#### Examples: members on both locations

- prefixes are marked according to the location where they are being announced
- adjusting the metric
- next-hop self in iBGP

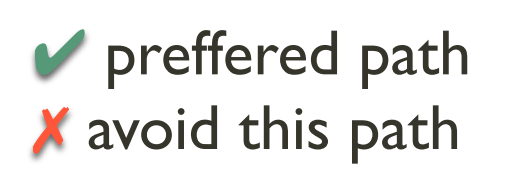

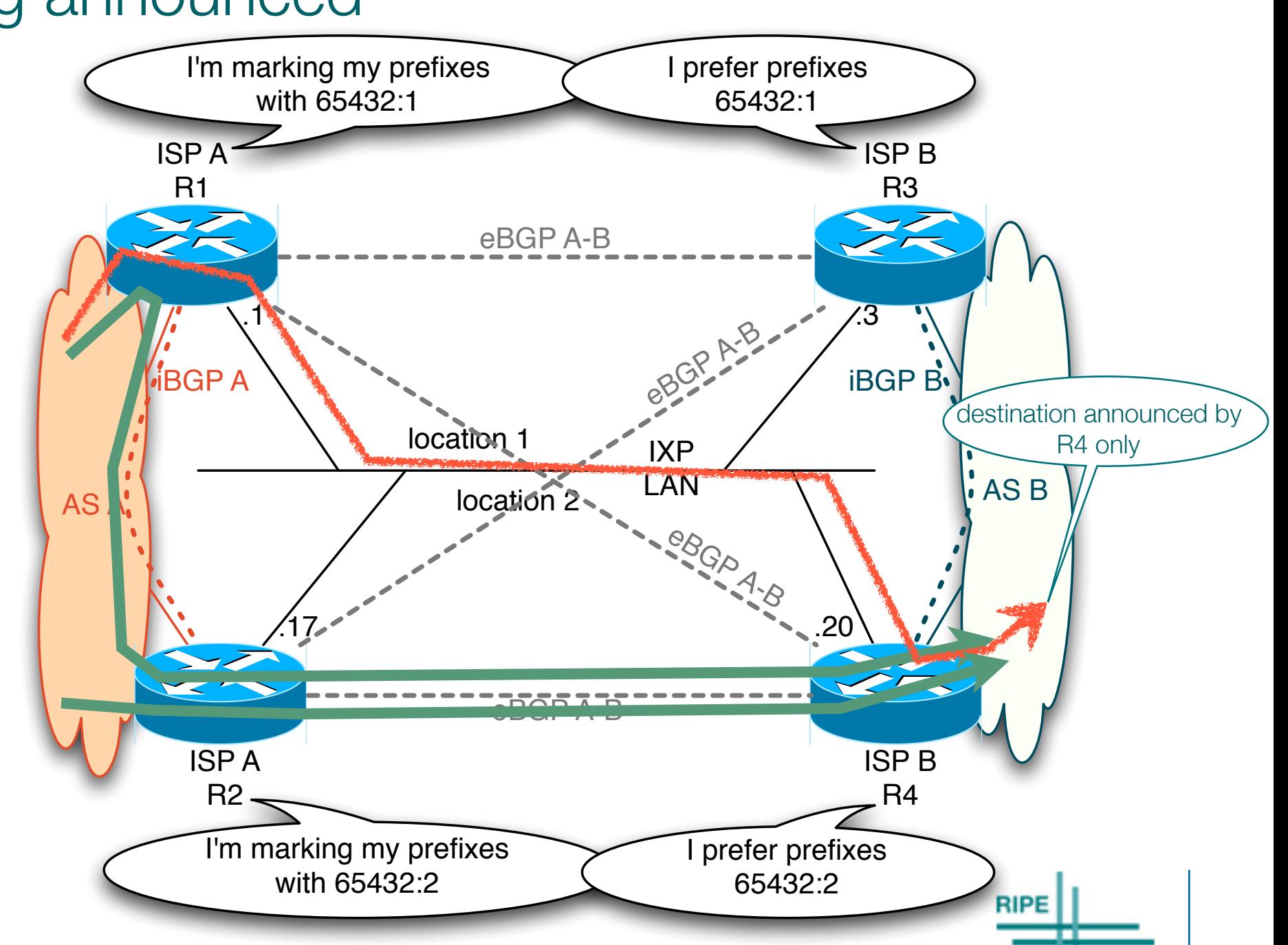

#### Examples: localization

• Cisco IOS

```
! router R3 at location 1
ip community-list 61 permit 65432:1
!
route-map AnnounceToIX permit 10
set community 65432:1
!
route-map AcceptFromIX permit 10
 ! this location
match community 61
route-map AcceptFromIX permit 20
 ! other location - worse metric
set metric +1
!
router bgp <member-AS>
 template peer-policy IX
   route-map AcceptFromIX in
   route-map AnnounceToIX out
   next-hop-self
   send-community
!
  address-family ipv4|6
 neighbor <R1> inherit peer-policy IX
 neighbor <R2> inherit peer-policy IX
!
                                               ! router R4 at location 2
                                               ip community-list 62 permit 65432:2
                                               !
                                               route-map AnnounceToIX permit 10
                                                set community 65432:2
                                               !
                                               route-map AcceptFromIX permit 10
                                                ! this location
                                                match community 62
                                               route-map AcceptFromIX permit 20
                                                ! other location - worse metric
                                                set metric +1
                                               !
                                               router bgp <member-AS>
                                                 template peer-policy IX
                                                  route-map AcceptFromIX in
                                                  route-map AnnounceToIX out
                                                  next-hop-self
                                                  send-community
                                               !
                                                 address-family ipv4|6
                                                 neighbor <R1> inherit peer-policy IX
                                                 neighbor <R2> inherit peer-policy IX
                                               !
```
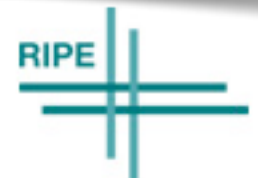

#### Examples: localization

```
• Juniper JUNOS
```

```
/* router at location 1 */
protocols {
bgp {<br>
local-as <member-AS>;<br>
group Ix {<br>
type external;<br>
import [ LocalizeTraffic AcceptFromIx ];<br>
export AnnounceToIx;<br>
}
}
policy-options {
        policy-statement AcceptFromIx {    <member policy at receive>
   }
        policy-statement AnnounceToIx {
             term Localize {
                  then {
                       community set IxLocation1;
                       next term;
   }
   }
             <member policy for announcements>
   }
        policy-statement LocalizeTraffic {
             term LocalTraffic {
               from community IxLocation1;
               then next policy;
   }
             term OtherTraffic {
                  then {
                       metric add 1;
   }
     community IxLocation1 members 65432:1;
}
```

```
/* router at location 2 */
protocols {
bgp {<br>
local-as <member-AS>;<br>
group Ix {<br>
type external;<br>
import [ LocalizeTraffic AcceptFromIx ];<br>
export AnnounceToIx;<br>
}
}
policy-options {
        policy-statement AcceptFromIx {    <member policy at receive>
   }
        policy-statement AnnounceToIx {
             term Localize {
                   then {
                        community set IxLocation2;
                        next term;
   }
   }
             <member policy for announcements>
   }
        policy-statement LocalizeTraffic {
             term LocalTraffic {
                  from community IxLocation2;
               then next policy;
   }
             term OtherTraffic {
                   then {
                        metric add 1;
   }
     community IxLocation2 members 65432:2;
}RIPE<sup>I</sup>
```
#### Examples: next-hop self, no redirects

- A wants to get the traffic from B and send it to C
- B should not send traffic directly to C – next-hop self in eBGP also – no ICMP redirects ISP A R1 ISP B R3 location 1  $\mathsf{AS} \mathsf{A}$  and  $\mathsf{AS} \mathsf{B}$  and  $\mathsf{AS} \mathsf{B}$  and  $\mathsf{AS} \mathsf{B}$  $i\textsf{BGP}$  is the set of  $\mathbb{N}$  is the set of  $\mathbb{N}$  is the set of  $\mathbb{N}$  is the set of  $\mathbb{N}$  is the set of  $\mathbb{N}$  is the set of  $\mathbb{N}$  is the set of  $\mathbb{N}$  is the set of  $\mathbb{N}$  is the set of  $\mathbb{N}$  is IXP LAN  $\sqrt{3}$ .17  $\sim$  .20 ISP C  $RS \subseteq AS C$ eBGP A-B eBGP A-C **Reprint**<br>Compare

eBGP A-B

ISP A R2

 $\blacktriangleright$  preffered path X avoid this path

ISP B R4

**RIPE** 

#### Example: BGP filters

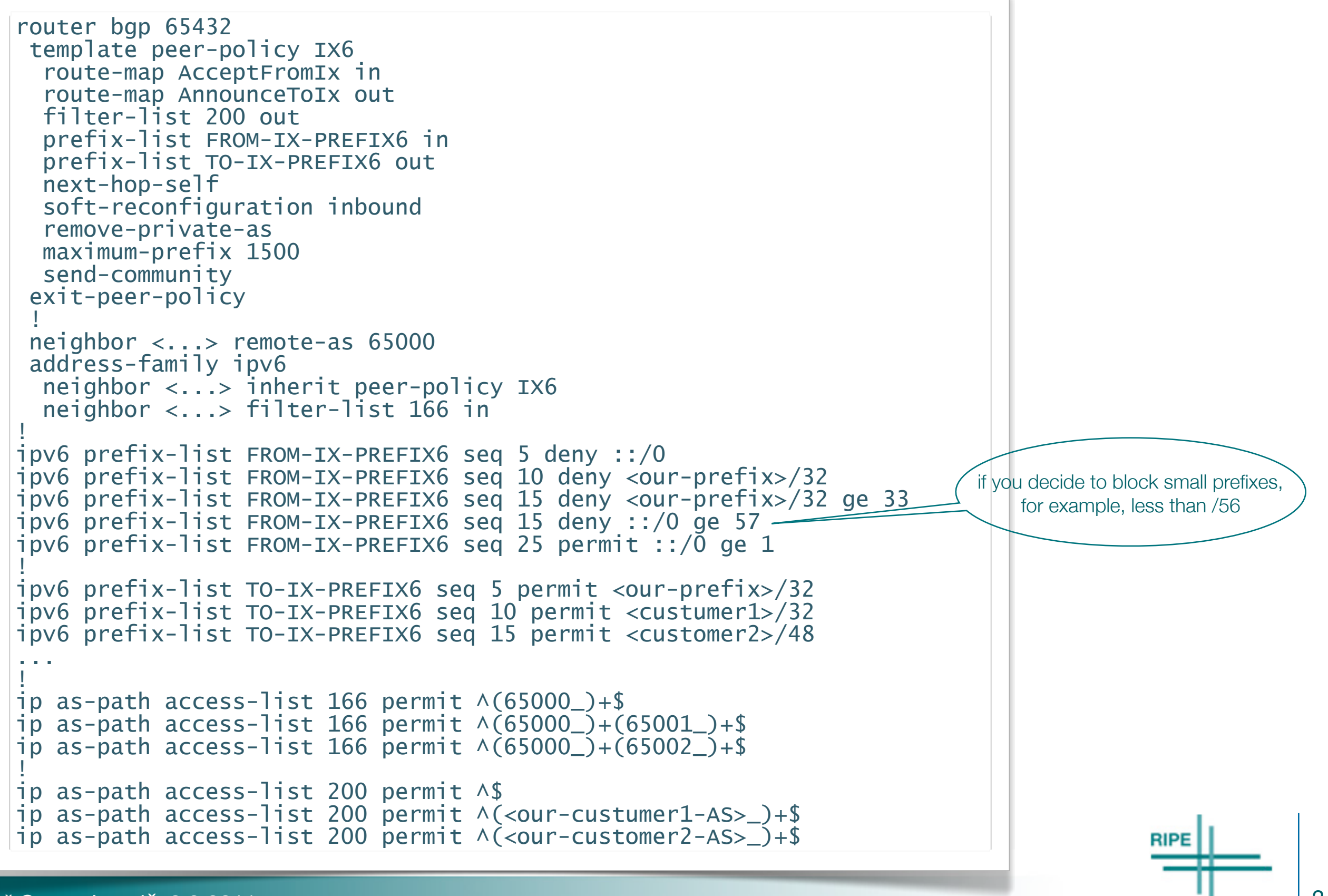

#### **Goodies**

- looking-glass router
- route-server (reflector)
- graphs
	- public
	- or members only
	- or private
- meetings :-)

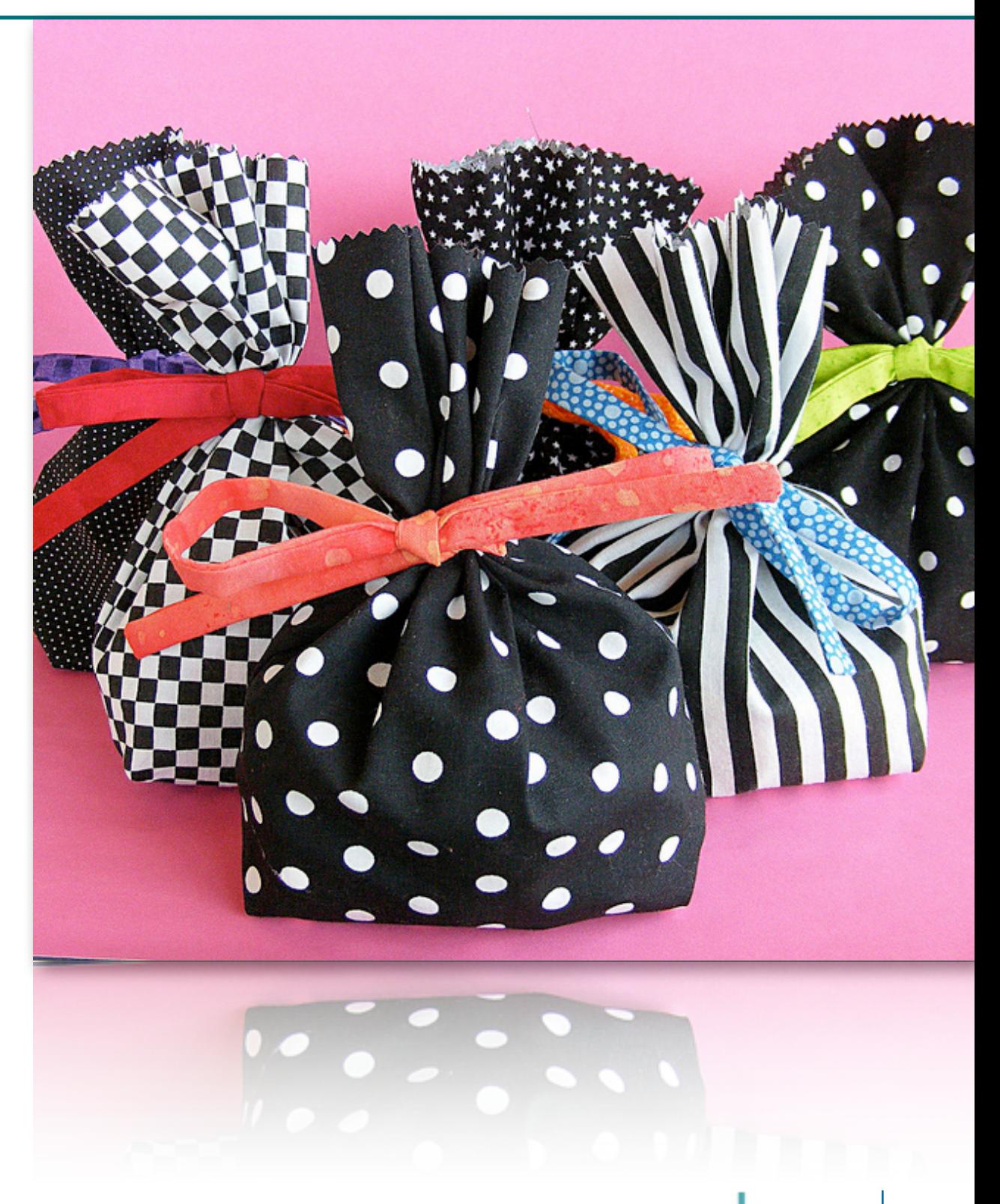